WIADOMOŚCI 2012, 66, 3-4 chemiczne PL ISSN 0043-5104

# **E-Chemia w szkole**

## E-chemistry at school

### **Piotr Wojciechowski**

*Wydział Chemiczny Politechniki Wrocławskiej ul. Wybrzeże Wyspiańskiego 27 50-370 Wrocław e-mail: piotr.wojciechowski@pwr.wroc.pl*

Abstrakt Wprowadzenie 1. E-podręczniki 2. E-kolokwia 3. E-chemia w laboratorium 4. Przyszłość e-chemii Piśmiennictwo cytowane

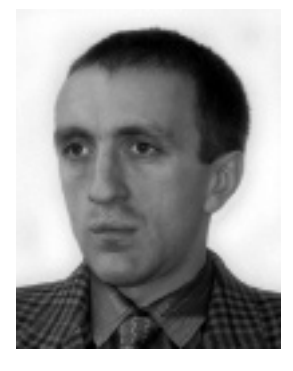

**dr inż. Piotr Wojciechowski** jest pracownikiem Wydziału Chemicznego Politechniki Wrocławskiej. Od kilku lat zajmuje się m.in. tematyką nauczania na odległość oraz administruje z poziomu systemu Moodle serwer dydaktyczny Wydziału Chemicznego Politechniki Wrocławskiej. Jest zaangażowany w szereg prac związanych z nauczaniem przez Internet, począwszy od przygotowywania materiałów elektronicznych, poprzez przeprowadzanie e-kolokwiów, skończywszy na promocji elektronicznego wspomagania dydaktyki. Opublikował około 15 opracowań z zakresu e-edukacji.

#### **Abstract**

Nowadays dynamic development of electronically supported teaching and learning methods exerts significant influence on modern teaching of chemistry. This resulted in E-chemistry: a combination of computer science and chemistry which covers many fields of knowledge, from education of chemistry and scientific information access to computer modeling of chemical compounds and reactions (Fig. 2).

At present, majority of universities resigns from publication of printed materials for students and provide access to teaching materials published on-line. Current electronic systems offer a great variety of workspaces and channels to facilitate distribution of information to students, enhancement of face-to-face courses, e-books creation, preparation of teaching materials, tests and electronic exams, management of electronic lessons, or even creation of virtual chemistry laboratories. For instance, chemistry students have an on-line access to the chemical databases, publications and lots of software for chemistry.

An e-learning system gives a possibility of mixing various kinds of objects such as text, images, animations, quizzes, interactive applications or links to other web sites. Furthermore, adaptive courses based on cognitive trials, learning styles, and relationships between learners can enrich each other, enabling the system to provide the learners with courses which fit their needs more accurately.

There is a number of acronyms used in e-learning, often with similar meanings. Published materials and users' activities are managed by a set of dedicated computer programs called Virtual Learning Environment (VLE). An e-learning system together with a VLE can have one of the following names: Course Management System (CMS), Learning Content Management System (LCMS), Learning Management System (LMS), Managed Learning Environment (MLE), Learning Support System (LSS) or Learning Platform (LP). E-learning systems base on a computer network and provide an on-line access to educational materials, therefore e-learning can also be called Online or Mobile Education [1].

In this paper the author shows an overview of e-learning and then a specific application of e-learning of chemistry used at the Department of Chemistry at Wrocław University of Technology [2, 3, 4], presenting some practical solutions applied.

Keywords: e-learning, distance learning, e-chemistry, e-book, MOODLE. Słowa kluczowe: e-nauczanie, nauczanie zdalne, e-chemia, podręcznik elektroniczny, Moodle.

#### **Wprowadzenie**

Dynamiczny rozwój komputeryzacji oraz wprowadzanie nowych metod dydaktycznych wykorzystujących media cyfrowe wywiera znaczący wpływ na nowoczesne nauczanie chemii. Obecnie większość uczelni odchodzi od powielania "papierowych" materiałów do zajęć, na rzecz udostępniania plików *on-line* za pośrednictwem sieci Internet, co stanowi często pierwszy krok we wspomaganiu dydaktyki z wykorzystaniem sieci komputerowych. Udostępnianie statycznych materiałów rozwija szeroki wachlarz możliwości jakie stwarzają nowoczesne metody e-learningowe [1]. Należy uznać, iż ideą nowych sposobów nauczania jest umożliwienie szybkiego i trwałego przyswajania wiedzy oraz ułatwienie dostępu do materiałów edukacyjnych przy jednoczesnym uatrakcyjnieniu kursów, a wprowadzanie metod e-nauczania chemii staje się wymogiem naszych czasów [2].

Przez analogię do słowa "e-nauczanie", w którym litera 'e' podkreśla wkład rozwiązań elektronicznych, nowo postawnym terminem 'e-chemia' definiuje się szeroki zbiór zagadnień określanych potocznie jako "*elektroniczna chemia"* związany z zastosowaniem komputerów oraz sieci komputerowej w chemii.

#### **1. E-podręczniki**

Zgodnie z planami Ministerstwa Edukacji Narodowej każdy papierowy podręcznik, będzie musiał mieć swój elektroniczny odpowiednik. Warto jednak zaznaczyć, że e-podręcznik nie powinien być tylko samą książką przepisaną do Internetu. Konstrukcja plików hipertekstowych umożliwia powiązanie głównej treści podręcznika ze słownikiem chemicznym, odsyłaczami do układu okresowego, a także do szczegółowego opisu omawianych zagadnień dla bardziej dociekliwych czytelników. Często dla uczniów o atrakcyjności podręcznika stanowi jakość ilustracji – w przypadku e-podręcznika "statyczne" ilustracje mogą być zastąpione animacjami komputerowymi przedstawiającymi przebieg danego procesu. Warto mieć także świadomość, że papierowe podręczniki często zawierają opisy reakcji chemicznych lub procesów, których demonstracja z przyczyn obiektywnych może być trudna lub nawet niemożliwa podczas zajęć, natomiast w przypadku e-podręcznika znakomitym uzupełnieniem takiego opisu może być załączony odpowiedni film. Istnieją także rozwiązania programowe wykorzystujące aplety w języku *Java* (firma Oracle) lub technologię '*flash*' firmy Adobe, umożliwiające tworzenie "interaktywnych animacji", w których użytkownik ma wpływ na generowany obraz, np. poprzez wskazanie określonej substancji chemicznej na monitorze. E-podręcznik, może zastąpić także papierowy zeszyt. Współczesne rozwiązania umożliwiają pojedynczemu czytelnikowi tworzenie własnych notatek w e-podręczniku, a nawet tworzenie autorskich wersji podręcznika przez grupę uczniów lub studentów. Uczniowie mogą rozwijać e-podręcznik dołączając np. zdjęcia samodzielnie przeprowadzanych eksperymentów, co może być dla nich bodźcem do starannego wykonania i przedstawienia

doświadczeń opisanych w e-podręczniku. Modulatorem zawartości e-podręcznika może być wreszcie sam nauczyciel aktualizujący zawartość podręcznika i udostępniający poszczególne partie materiału zgodnie z przebiegiem lekcji lub akceptujący wpisy dodawane przez uczniów.

Nie bez znaczenia pozostaje też możliwość stworzenia "inteligentnego e-podręcznika" śledzącego postępy czytelnika. W przypadku "inteligentnej książki" czytelnik po przeczytaniu określonej partii materiału może rozwiązać quiz. Na postawie jego wyników specjalny algorytm zawarty w elektronicznym podręczniku, może określić, które części omawianego materiału należy ewentualnie powtórzyć, czy zaproponować czytelnikowi opis dodatkowych przykładów, czy przejść do kolejnej partii materiału. Także dla nauczyciela bardzo pomocnym może okazać się możliwość śledzenia postępów uczniów. Jeśli w e-podręczniku zawarte są e-testy, prowadzący zajęcia nauczyciel może na ich podstawie ocenić poziom wiedzy swoich uczniów i np. na lekcji omówić zadania, których rozwiązanie przysporzyło uczniom największe problemy. Zmorą dla prowadzących zajęcia, jest przepisywanie rozwiązań zadań domowych od części uczniów: w typowym papierowym podręczniku, na końcu każdego rozdziału znajdujemy kilka sztywnych pytań, a odpowiedzi często zawarte są na końcu podręcznika. W e-podręczniku, zmienne w zadaniu mogą być wyznaczane w sposób losowy (np. stężenie może być generowanie jako liczba z określonego przedziału), dzięki czemu każdy uczeń może otrzymać zadanie z unikalnym zestawem danych. W tym przypadku, nawet jeśli jeden uczeń będzie chciał przepisać rozwiązanie zadania od kolegi, musi podstawić do odpowiednich wzorów własne dane, co w przypadku niektórych uczniów można uznać, za duży postęp w ich samodzielnej pracy.

Inne podejście przy tworzeniu e-podręcznika zaproponował zespół wykładowców na Wydziale Chemicznym Politechniki Wrocławskiej. Pierwotnym założeniem projektu, w realizację którego zostali zaangażowani wykładowcy z wieloletnim stażem, było stworzenie elektronicznego korepetytora, pozwalającego na wyrównanie poziomu wiedzy studentów uczestniczących w zajęciach z chemii ogólnej na pierwszym roku studiów. Ponieważ e-kurs miał być wsparciem dla zajęć prowadzonych z chemii ogólnej, przyjęto, iż układ materiału w e-podręczniku będzie ściśle odzwierciedlał przyjęty program nauczania chemii na kursie stacjonarnym. Każdy rozdział zawiera opracowane kompendium wiedzy wraz z przykładami reprezentatywnymi dla danego zagadnienia [3]. W przypadku elektronicznego korepetytora, student oprócz "standardowej" treści zadania może zobaczyć analizę zadania oraz może śledzić tok rozwiązania zadania poprzez interaktywne wprowadzanie rozwiązań poszczególnych etapów zadania. Co istotne system pozwala na rozróżnianie odpowiedzi "dobrych" i "złych", ale także odpowiedzi "w części poprawnych" (np. błędów wynikających ze zbyt dużego zaokrąglenia wyniku) [4]. Do każdego rozdziału dołączone zostały także pytania pozwalające studentowi na samoocenę jego poziomu wiedzy i umożliwiające zapoznanie się, z typami pytań zawartych w egzaminie zaliczeniowym. Ciekawostką jest, iż w semestrze jesiennym 2009 w oparciu o e-korepetytora został uruchomiony pierwszy na Wydziale Chemicznym w pełni

internetowy kurs *Chemia Ogólna – ćwiczenia*, przeznaczony dla 64 studentów "zdalnych", którzy nie uczestniczyli w tradycyjnych ćwiczeniach rachunkowych w salach lekcyjnych, lecz kontaktowali się z prowadzącymi ćwiczenia poprzez sieć Internet. Studenci zdalni zyskali możliwość uczenia się w dogodnym dla nich czasie i tempie, a prowadzący mogli śledzić postępy studentów zdalnych monitorując ich aktywność oraz uzyskane przez nich wyniki zadań testowych. Co istotne, zarówno studenci stacjonarni, jak i zdalni, mogli uczestniczyć w tradycyjnych konsultacjach, także przysłowiowy kontakt uczeń-nauczyciel nie został zerwany.

#### **2. E-kolokwia**

Równie istotnym aspektem dydaktyki co nauczanie, jest kontrola kompetencji uczniów i studentów. W przypadku Wydziału Chemicznego Politechniki Wrocławskiej corocznie na pierwszy rok studiów przyjmowanych jest około 700 studentów. Jak szybko i sprawnie przeegzaminować tak liczną rzeszę studentów?

Rozwiązaniem okazały się kolokwia elektroniczne. Ich niepodważalnym atutem jest obiektywność oraz możliwość natychmiastowego uzyskania oceny [2]. Warto podkreślić, że przy tak dużej populacji studentów, sprawdzanie kolokwiów papierowych nie rzadko trwało przez tydzień, przez co studenci mieli mniej czasu na ewentualne przygotowania do egzaminu poprawkowego. W przypadku e-kolokwium student uzyskuje ocenę niezwłocznie po zakończeniu sprawdzianu, a prowadzący może mieć wgląd w prace studentów już podczas trwania kolokwium. Wprowadzanie e-kolokwium należy także uznać za wymóg naszych czasów i konieczność wynikającą z postępu technologicznego. Często pomijanym aspektem komputeryzacji jest tworzenie przez studentów specjalnych for internetowych, gdzie zaraz po zakończeniu kolokwium pojawiają się pytania egzaminacyjne wraz z komentarzami i proponowanymi rozwiązaniami. Bazy pytań na takich forach internetowych sięgają często kilku lat, co powinno wymusić na prowadzących przygotowanie kolejnych zestawów pytań. Alternatywą dla "sztywnych zestawów pytań" jest przygotowanie zadań, w których zawarcie parametrów losowych praktycznie gwarantuje niepowtarzalność testów. Pytania egzaminacyjne mogą być losowane z większej bazy pytań, tak aby kolokwium było przekrojowe dla danej części materiału. Zawarcie parametrów losowych w pytaniach obliczeniowych spowodowało, że nawet w przypadku powtórzenia danego zadania, będzie miało one inne rozwiązanie liczbowe. Warto tu zaznaczyć, że istnieje grupa studentów, przygotowujących się do sprawdzianu nie na podstawie notatek i książek, lecz analizująca pytania egzaminacyjne z poprzednich lat. Element losowy powoduje, iż aby zaliczyć kurs, muszą się oni nauczyć odpowiedniego podejścia do problemu obliczeniowego, co należy uznać za właściwy kierunek w procesie przyswajania wiedzy. W teście elektronicznym pytania mogą być mieszane, a w pytaniach związanych z testem wyboru dodatkowo może być mieszana kolejność odpowiedzi, także praktycznie każdy z wygenerowanych testów można uznać za unikalny, co ogranicza możliwość "konsultowania wyników" pomiędzy studentami. Dodatkowo w pytaniu można zawrzeć element graficzny (rysunek lub animację), co dodatkowo podnosi atrakcyjność e-quizu (Rys. 1.1).

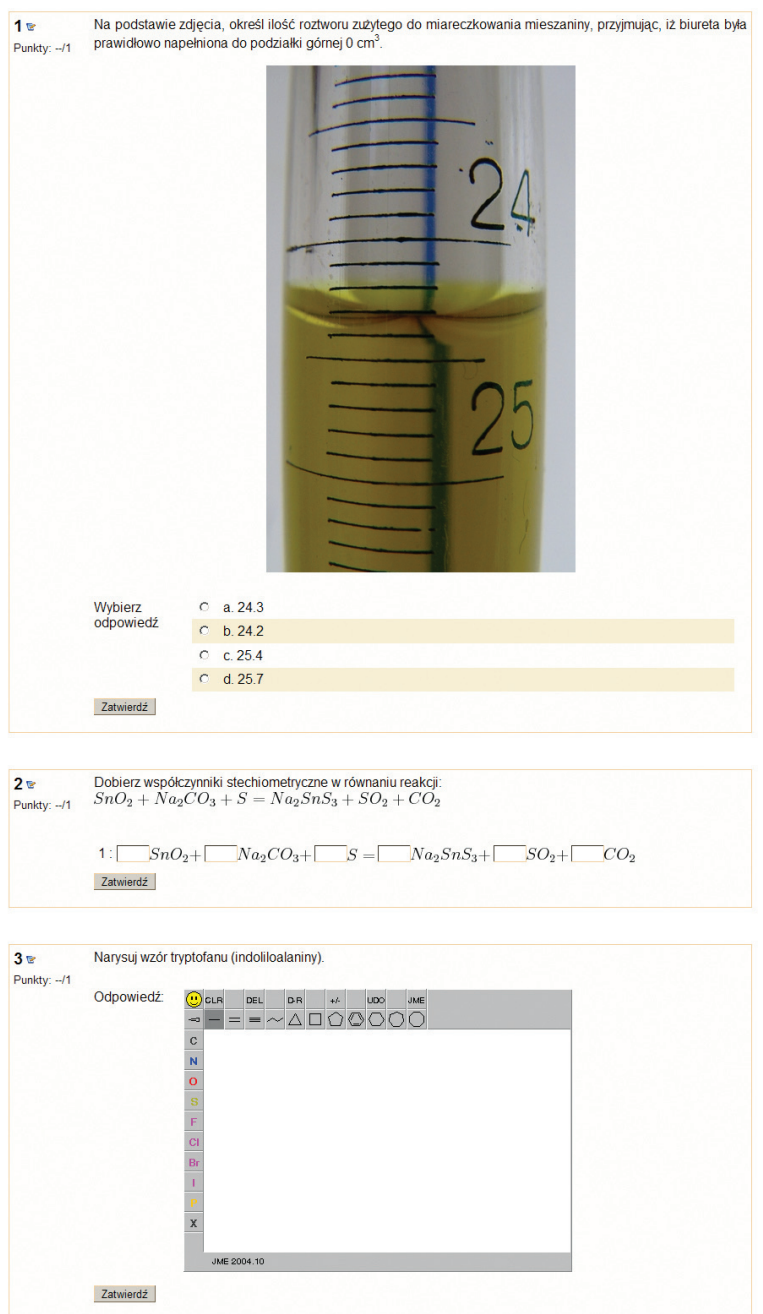

Rysunek 1. Przykłady typów pytań z chemii (opis w tekście) Figure 1. Examples of chemical quizzes

Od strony technicznej system e-kolokwiów na Politechnice Wrocławskiej wykorzystuje środowisko zdalnego nauczania Moodle, rozprowadzane za darmo jako oprogramowanie *open source* [5]. Wirtualne środowisko nauczania Moodle oferuje całą gamę testów wyboru, pytań "dopasuj odpowiedź" oraz pytań obliczeniowych, wktórych można zawszeć szereg parametrów losowych. Jednak ze względu na specyfikę kolokwiów z chemii konieczne okazało się wprowadzenie dwóch dodatkowych modułów, umożliwiających tworzenie pytań stechiometrycznych oraz rysowanie struktur związków chemicznych. Moduł "stechiometryczny" umożliwiający określanie stopni utlenienia poszczególnych reagentów oraz uzupełnianie współczynników stechiometrycznych w reakcjach oksydacyjno-redukcyjnych, został opracowany specjalnie na zamówienie Wydziału Chemicznego (Rys 1.2). Natomiast do pytań związanych z rysowaniem struktur chemicznych wykorzystywany jest "*JME Molecular Editor*" [6]. Warto podkreślić, że moduł związany z rysowaniem struktur chemicznych, można wykorzystać nie tylko do przeprowadzania e-kolokwiów, ale może być znakomitym narzędziem do samooceny zdobytej wiedzy. Przykładowo studenci kursu Biochemia I muszą opanować strukturę wszystkich podstawowych aminokwasów białkowych. W tym przypadku znakomicie sprawdza się specjalnie przygotowany quiz testowy, w którym studenci muszą narysować strukturę wszystkich wymaganych na kolokwium aminokwasów (Rys. 1.3).

Jako główną wadę e-kolokwiów przyjmuje się, że iż oceniany jest jedynie wynik końcowy sprawdzianów, a nie tok rozumowania studentów. Jednak na Wydziale Chemicznym przyjęto praktykę, iż kolokwia elektroniczne odbywają się w pracowniach komputerowych pod nadzorem osób prowadzących ćwiczenia [2]. Studenci rozwiązują zadania na kartkach papieru i wpisują wyniki końcowe do komputera. Dzięki e-sprawdzianom, każdy że studentów otrzymuje unikalny zestaw pytań testowych (co ogranicza możliwość "ściągania" odpowiedzi pomiędzy studentami). W przypadku wątpliwości dotyczących danego zadania, student może je reklamować u prowadzącego dany przedmiot w oparciu o papierowy brudnopis zawierający szczegółowe rozwiązanie zadania. Dodatkowo w przypadku pytań obliczeniowych i stechiometrycznych, przyjęto zasadę, że student może udzielać na nie odpowiedzi kilkukrotnie, jednak każda błędna odpowiedź powoduje, że zadanie otrzymuje mniejszą ilość punktów. Dzięki takiemu rozwiązaniu premiowane jest to, że student sam potrafi znaleźć błąd w swoim rozumowaniu i jednocześnie może "uratować" część punktów. Często uważa się, iż system e-kolokwium nie pozwala na wyłonienie wybitnych osób. W praktyce system elektroniczny może ułatwić wytypowanie osób, które w najkrótszym czasie rozwiązały bezbłędnie e-kolokwium – osobom tym można po indywidualnej rozmowie zaproponować np. pracę badawczą lub indywidualny projekt. Prowadzący zyskuje także możliwość sprawdzenia, które tematy dana osoba przerabiała korzystając z e-podręcznika, ile czasu poświęciła na rozwiązywanie zadań testowych i jakie osiągnęła postępy w nauce [4]. Kilka zespołów naukowych udostępniło studentom testy zdalnie – podczas trwania semestru studenci rozwiązywali quizy lub realizowali projekt zdalnie z domu lub akademika.

Za możliwość uzyskania dodatkowych punktów i podniesienia oceny końcowej "kupiono" systematyczną pracę studentów, a jednocześnie rozwiązanie takie pozwoliło odpowiednio wcześniej zaznajomić się studentom z typowymi problemami chemicznymi oraz typami zadań przewidzianych na kolokwium zaliczeniowe.

#### **3. E-chemia w laboratorium**

Dynamiczny rozwój komputeryzacji odciska swoje piętno także na różnych aspektach chemii. W szczególności widać to w rozwoju technik związanych z modelowaniem komputerowym. W 1998 kapituła związana z przyznawaniem Nagrody Nobla uhonorowała Johna Popla nagrodą z chemii za wkład w rozwój technik obliczeniowych. Przykładowo, jedna z popularnych metod chemii kwantowej, metoda *ab initio*, pozwala na teoretyczne badanie struktury cząsteczki, wyznaczenie szeregu właściwości chemicznych i fizycznych, a także umożliwia badanie mechanizmu przebiegu reakcji chemicznej. Bazuje ona tylko na takich wielkościach fizycznych jak prędkość światła, stała Planka, masa oraz ładunek elektronu i jąder atomowych. Od strony matematycznej, metoda *ab initio* sprowadza do przybliżonego rozwiązywana równania Schrödingera, poprzez wielokrotne rozwiązywanie układu równań różniczkowo-całkowych. Dzięki programom takim jak Gaussian [7] cały ciężar żmudnych obliczeń zostaje przerzucony na komputer, a użytkownikowi pozostaje tylko odpowiednie zdefiniowanie problemu, określenie struktury startowej, wybór metody obliczeniowej i bazy funkcyjnej, etc. Co powinien zrobić chemik słabiej obeznany z technikami obliczeniowymi? Obecnie rozwijane są programy podpowiadające użytkownikowi jaką metodę obliczeniową wybrać, w zależności od tego co chce policzyć. Przykładem jest pakiet oprogramowania SCIGRESS wdrażany przez polski oddział firmy FUJITSU [8], w którym możemy narysować interesującą nas cząsteczkę lub układ cząsteczek, a program w zależności od tego, czy chcemy np. wyznaczyć teoretyczne widmo z zakresu promieniowania nadfioletowego (UV) czy podczerwonego (IR) cząsteczki podpowie nam, jaką wybrać metodę obliczeń. Chemia obliczeniowa pozwala na projektowanie nowych materiałów – np. wyznaczając barierę energetyczną i właściwości związków można projektować popularne obecnie wyświetlacze OLED. Także poszukując nowego leku będącego inhibitorem określonego enzymu, nie musimy już syntetyzować wielu tysięcy związków do badań "*in vitro*", lecz dzięki modelowaniu struktury chemicznej i właściwościach związanych m. in. rozkładem ładunków na powierzchni cząsteczki możemy komputerowo modelować oddziaływania enzym-inhibitor. Dzięki temu pakiety oprogramowania takie jak SCIGRESS, umożliwiające badanie różnych układów (cząsteczki organiczne i nieorganiczne, polimery, półprzewodniki, materiały ceramiczne oraz enzymy i białka), znajdują zastosowanie zarówno w dydaktyce, jak i w badaniach prowadzonych na uczelniach oraz w jednostkach badawczych firm chemicznych i farmaceutycznych.

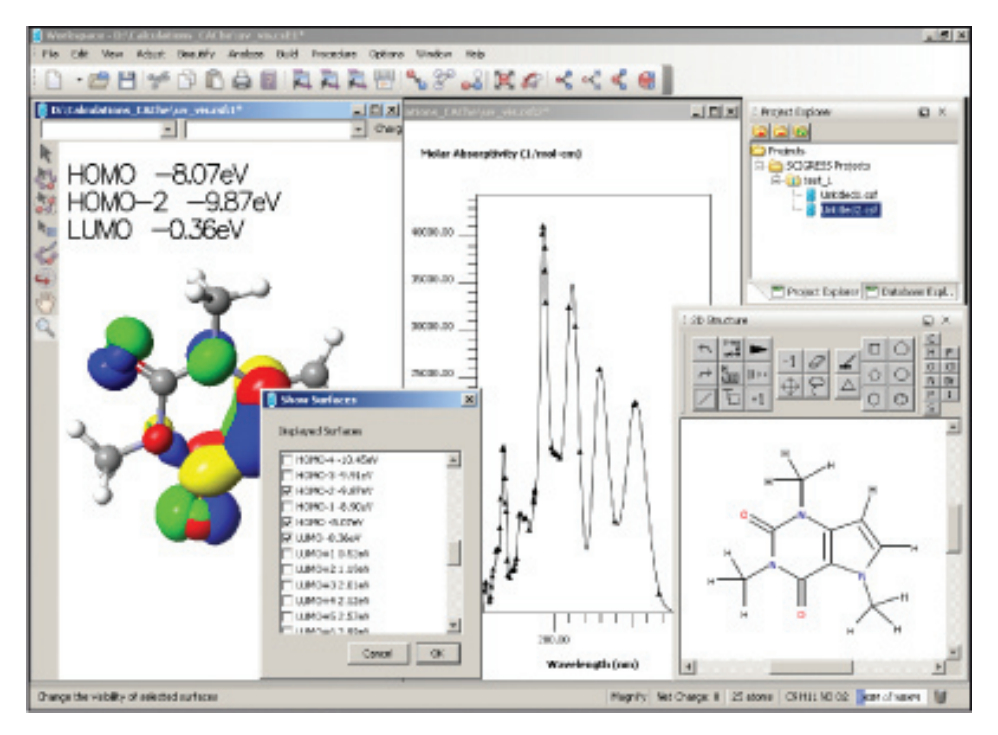

Rysunek 2. Okno programu SCIGRESS (rysunek udostępniony dzięki uprzejmości FQS Poland sp. z o.o., Fujitsu Group)

Figure 2. SCIGRESS – molecular design modeling software

Rozwój technik informatycznych przyniósł także wiele korzyści dla chemików eksperymentatorów przeprowadzających reakcje chemiczne w laboratorium. Przeprowadzenie nowej reakcji chemicznej często odbywa się metodą prób i błędów i zależy od wiedzy, doświadczenia, a nierzadko także od przysłowiowego szczęścia chemika eksperymentatora. Jednak obecnie ośrodki naukowe mogą skorzystać z licencjonowanych baz danych ułatwiających projektowanie reakcji chemicznych. Przykładowo użytkownik może wprowadzić do programu struktury substratu oraz produktu, a program sam przeszuka dostępne publikacje, sprawdzając czy dana reakcja nie została wcześniej opisana (Rys. 3.). Co więcej jeśli reakcja przebiega w kilku etapach "wyszukiwarka" wybierze publikacje, w których zostały opisane poszczególne przejścia i warunki prowadzenia reakcji. Gdy syntezujemy unikalny związek, nie opisany jeszcze w literaturze, "inteligentny" program powinien nam wskazać odnośniki dla reakcji jak najbardziej "podobnych" związków chemicznych [9]. A dzięki bibliotece cyfrowej, chemik projektujący reakcję chemiczną, uzyskuje natychmiastowy wzgląd w publikacje z całego świata. Dla chemika prowadzącego syntezy chemiczne niezwykle użyteczne są także takie narzędzia jak SciFinder" [10], będące powiązaniem intuicyjnej wyszukiwarki reakcji chemicznych, bazy publikacji, bazy związków chemicznych (zawierającej charakterystyki związków wraz z odnośnikami oraz unikalne numery związków CAS) oraz bazy patentów, pozwalające nie

tylko na projektowanie reakcji chemicznej, ale także na sprawdzenie dostępności substratów.

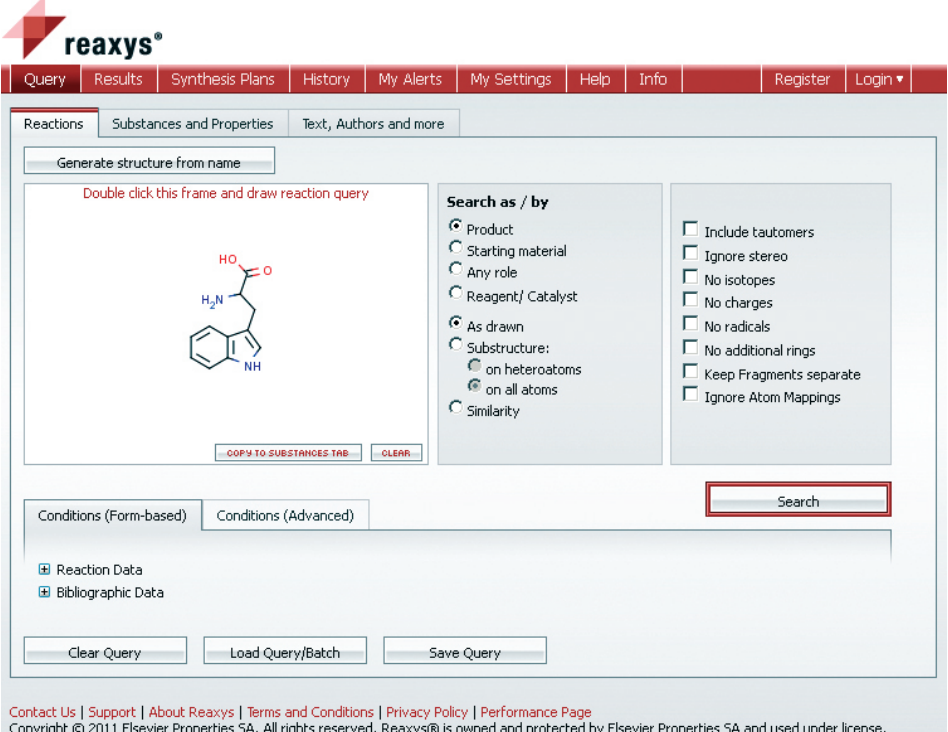

Rysunek 3. Strona Reaxys – internetowej wyszukiwarki związków, reakcji chemicznych oraz danych bibliograficznych [9]

Figure 3. Reaxys – web-based search and retrieval system for chemical compounds, bibliographic data and chemical reactions [9]

W zależności od kierunku i roku studiów student chemii na Politechnice Wrocławskiej zapoznają się z metodami obliczeniowymi oraz technikami modelowania molekularnego cząsteczek. Warunkiem zaliczenia laboratorium komputerowego z bioinformatyki jest wykonanie indywidualnego projektu związanego z obliczeniami kwantowymi. Indywidualny projekt z chemii organicznej wymaga od studenta zaprojektowania syntezy związku chemicznego w oparciu o komputerową bazę związków chemicznych i publikacji. Studenci biochemii, korzystają natomiast z komputerowej bazy danych do wyszukiwania sekwencji i struktur biologicznych oraz analizy filogenetycznej. Osobną grupę stanowią zajęcia z inżynierii chemicznej związane z projektowaniem instalacji chemicznych w różnych skalach. Co ciekawe, cześć projektów chemicznych studenci wykonują zdalnie. Przykładowo studenci wykonujący projekt z chemii kwantowej, przesyłają zadania poprzez sieć Internet do Wrocławskiego Centrum Sieciowo-Superkomputerowego, gdzie wykonywane

są obliczenia. Rozwiązanie takie eliminuje problem licencji, gdyż program wykonujący obliczenia zainstalowany jest na zdalnym komputerze (klastrze), a studenci dysponujący gorszym sprzętem komputerowym swobodnie mogą wykonywać nawet bardziej zaawansowane obliczeniowo projekty. Usługi kampusowe umożliwiają także zdalną pracę z aplikacjami interakcyjnymi (graficznymi) w środowisku MS Windows, jak np. Sybyl, Matlab lub Simulink. Dzięki temu aplikacje mogą być zainstalowane na serwerze zdalnym, a dostęp użytkownika do systemu odbywa się w sposób jednolity poprzez protokół RDP, niezależny od jego fizycznej lokalizacji [11]. Obecnie rozwijany jest także ogólnopolski projekt PL-GRID [12], dzięki któremu zarejestrowani użytkownicy poprzez stronę WWW mogą wykonać obliczenia w jednym z polskich centrów superkomputerowych i używać takie programy chemiczne jak ADF, Autodock, molpro, Turbomole, Biomem, MOPAC, GAMESS, NWChem, czy wspomniany pakiet Gaussian. Rozwiązanie to pozwala użytkownikom korzystać z infrastruktury ośrodków obliczeniowych oraz wykonywać zdalnie obliczenia, nawet jeśli nie są one licencjonowane w ich macierzystych ośrodkach naukowych.

Jak widać e-chemia wkrada się także do szeroko rozumianych laboratoriów, co należy uznać za dostosowanie się do wymogów rynku pracy, gdyż coraz częściej przyszli pracodawcy wymagają od absolwentów Wydziału Chemicznego znajomości oprogramowania, wyszukiwania informacji naukowych oraz umiejętności zaprojektowania reakcji chemicznej czy procesu technologicznego na komputerze.

#### **4. Przyszłość e-chemii**

Paradoksalnie rozwój technik obliczeniowych spowodował zazębienie się chemii obliczeniowej i doświadczalnej. Od chemii obliczeniowej oczekujemy, że coraz trafniej będzie przewidywać różnorodne właściwości związków chemicznych, pozwoli na złożone obliczenia coraz większych układów oraz projektowanie nowych materiałów [13]. Natomiast chemikowi syntetyzującemu nowe związki chemiczne ułatwi projektowanie procesów chemicznych wskazując optymalne warunki prowadzenia reakcji. Już dziś często "przy biurku" projektuje się nowe związki oraz określa się drogę i warunki ich syntezy, a eksperymentalnie optymalizuje jedynie się warunki procesu.

Od strony dydaktyki, w znacznie krojonej wersji, 'baza danych' i 'program obliczeniowy' może być punktami wyjścia do stworzenia wirtualnego laboratorium chemicznego umożliwiającego modelowanie reakcji chemicznych. Pierwsze dostępne na rynku programy pozwalają uczniowi sprawdzić czy np. po zmieszaniu dwóch substancji utworzy się osad, jakiego będzie koloru lub określić wpływ temperatury na szybkość reakcji [14]. Wirtualne laboratorium nie zastąpi uczniowi eksperymentów na żywo, jednak umożliwi bezpieczne eksperymentowanie nawet w domu. Należy oczekiwać, iż wirtualne laboratoria będą umożliwiały symulowanie dużej ilości reakcji przy coraz większym ich realizmie. Wzrost mocy obliczeniowej komputerów spowodował, że część obliczeń kwantowych może być wykonana na domowych komputerach, co stwarza dodatkowe możliwości dla twórców programów. Dzięki temu będziemy mogli zobaczyć symulację danego procesu zarówno w skali mikro- jak i makromolekularnej.

Obecnie wyzwaniem jest przygotowanie podręcznika interdyscyplinarnego. Taki podręcznik będzie mógł sam zauważyć, jakie są omawiane tematy z innych przedmiotów, jak fizyka, czy biologia i na tej podstawie wybrać problemy, które będą w sposób przekrojowy sprawdzały wiedzę ucznia. Przyszłością może być zunifikowany i interaktywny podręcznik, śledzący postępy ucznia, odsyłający go do ciekawych odnośników zgodnie z zainteresowaniami ucznia, zawierający szereg plików multimedialnych oraz pozwalający na symulowanie opisywanych reakcji chemicznych w wirtualnym laboratorium chemicznym.

#### **Piśmiennictwo cytowane**

- [1] T. Martín-Blas, A. Serrano-Fernández, Computers & Education, 2009, **52**, 35.
- [2] P. Wojciechowski, E-mentor, 2010, **5** (37), 29.
- [3] Portal wspierania dydaktyki Wydziału Chemicznego [online, pełen dostęp po zalogowaniu], Politechnika Wrocławska [dostęp: 2011-03-27], Dostępny w Internecie http://eportal-ch.pwr.wroc.pl
- [4] P. Wojciechowski, E-mentor, 2010, **3** (35), 32.
- [5] Moodle System Zarządzania Kursami [online], Moodle Trust, [dostęp: 2011-03-27]. Dostępny w Internecie: http://moodle.org
- [6] Peter Ertl, JME Molecular Editor [online], Novartis AG, [dostęp: 2012-03-27]. Dostępny w Internecie: http://www.molinspiration.com/jme
- [7] M.J. Frisch *et al.*, Gaussian 09, Gaussian, Inc., Wallingford CT, 2010.
- [8] Program SCIGRESS [online], FQS Poland http://www.fqs.pl , [dostęp: 2012-03-27]. Dostępny w Internecie: http://www.scigress.com
- [9] Wyszukiwarka związków, reakcji chemicznych i danych bibliograficznych Reaxys [online], Elsevier Properties SA, [dostęp: 2011-03-27]. Dostępna w Internecie: https://www.reaxys.com
- [10] SciFinder [online], Chemical Abstracts Service, [dostęp: 2012-03-27]. Dostępny w Internecie: http://www.cas.org
- [11] Usługa Obliczeń Kampusowych PLATON U3 [online], Politechnika Częstochowska, PCSS, [dostęp: 2012-03-27]. Dostępna w Internecie: http://cloud.pionier.net.pl/
- [12] Portal PL-Grid [online], PL-Grid, [dostęp: 2012-03-27]. Dostępny w Internecie: http://www.plgrid.pl
- [13] J. Tomasi, Theor Chem Acc, 2009, **123**, 157.
- [14] D. Yaron *rt al.*, Virtual Lab (Wirtualne laboratorium chemiczne) [online], National Science Foundation, [dostęp: 2012-03-27], Dostępne w Internecie: http://www.chemcollective.org/vlab

Praca wpłynęła do Redakcji 23 stycznia 2012